### **Allocation Priority Policies for Serverless Function-execution Scheduling Optimisation** ALLOCATION PROGRAM POLICIES FOR SERVER.<br>Policies for Services for Services for Services for Services for Services for Services for Services for Services Scheduling Optimisation

Giuseppe de Palma<sup>1</sup>, Saverio Giallorenzo<sup>1,2</sup>, Jacopo Mauro<sup>3</sup> and Gianluigi Zavattaro<sup>1,2</sup>

<sup>1</sup>Università di Bologna (IT) <sup>2</sup>INRIA (FR) <sup>3</sup>University of Southern Denmark (DK)

**saverio**.**giallorenzo**@gmail.com • Università di Bologna

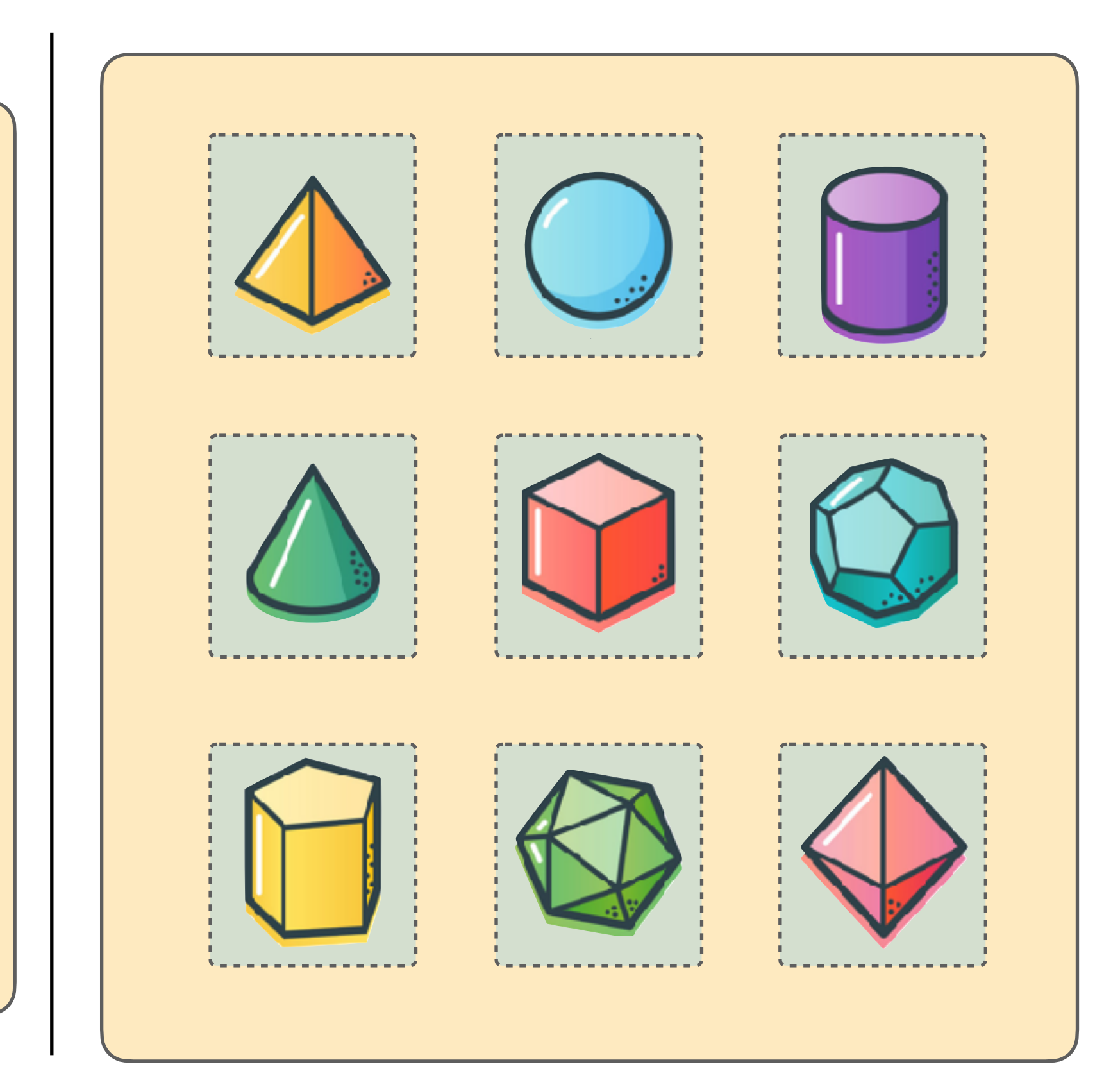

### Monolith Microservices Serverless

Allocation Priority Policies for Serverless Function-execution Scheduling Optimisation ICSOC 2020

## **Serverless (and Microservices)**

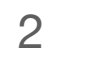

### **provisioned, pay-per-deployment on-demand, pay-per-execution**

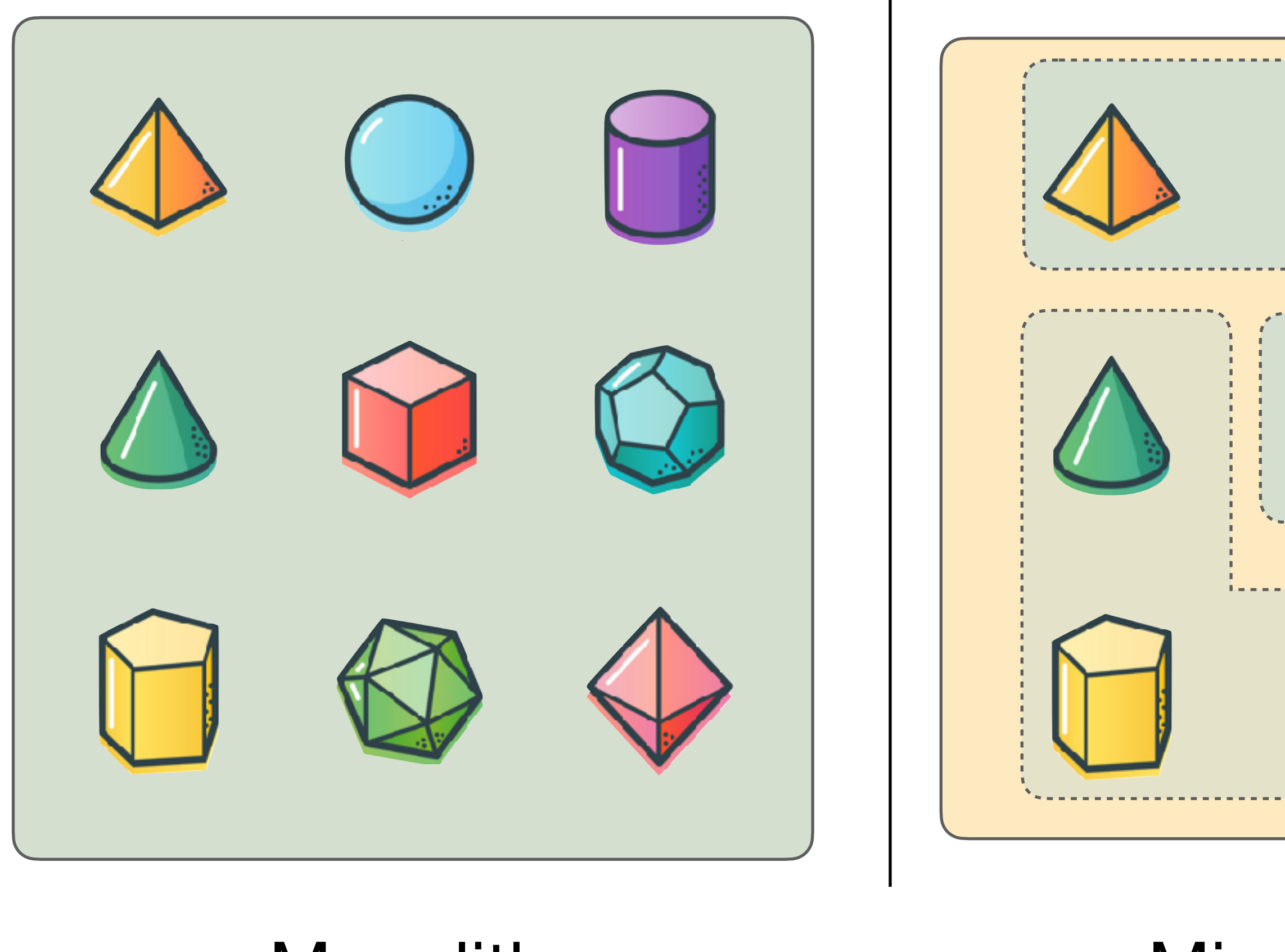

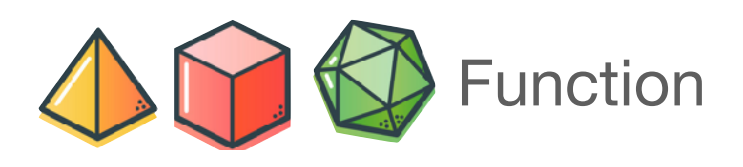

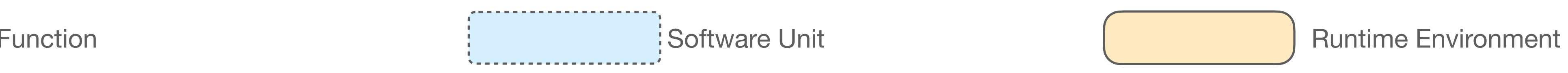

```
# A serverless cgi-bin!
# https://www.hawksworx.com/cgi-bin/hello/friend
[[redirects]]
  from = ''/cgi-bin/hello/name''to = ''/.netlify/functions/hello?name=:name"
  status = 200
```
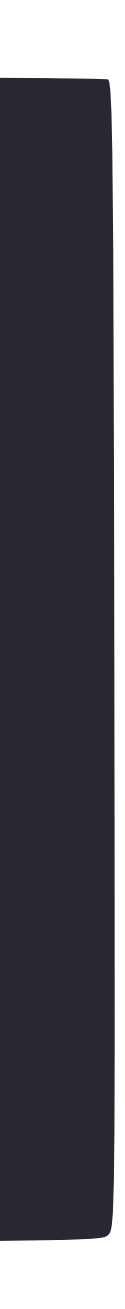

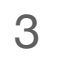

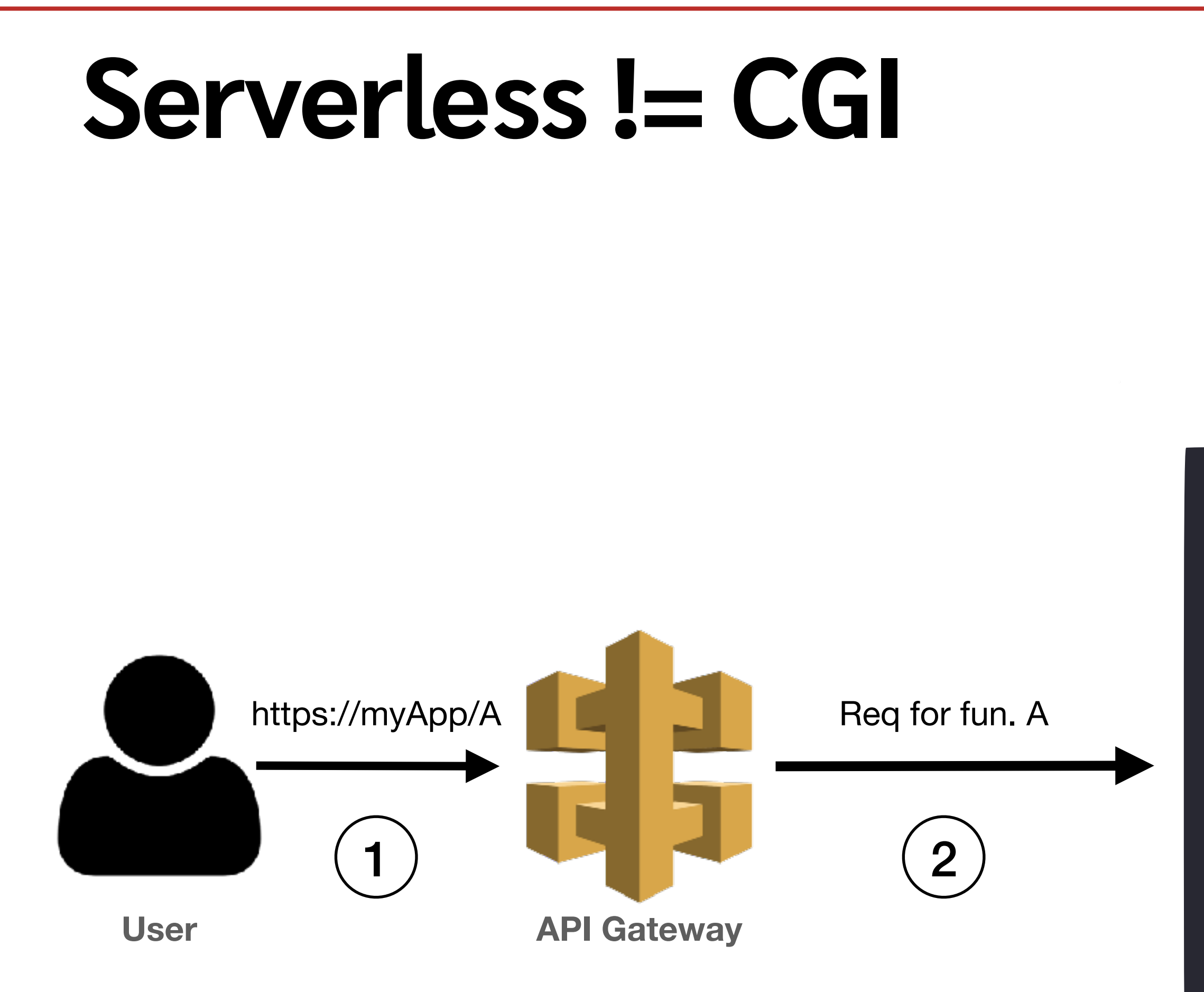

Allocation Priority Policies for Serverless Function-execution Scheduling Optimisation ICSOC 2020

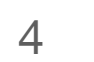

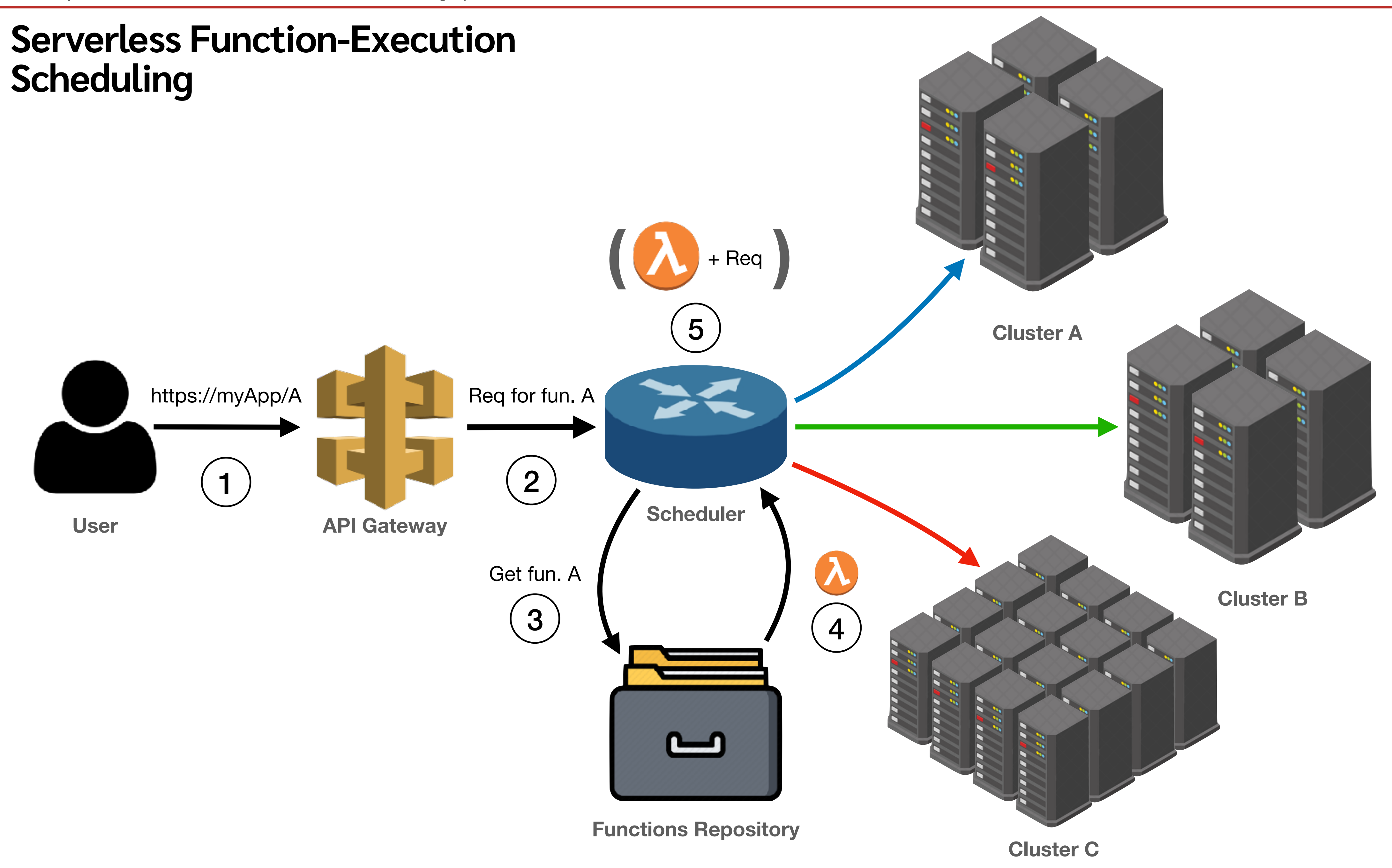

# **Problems of**

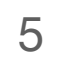

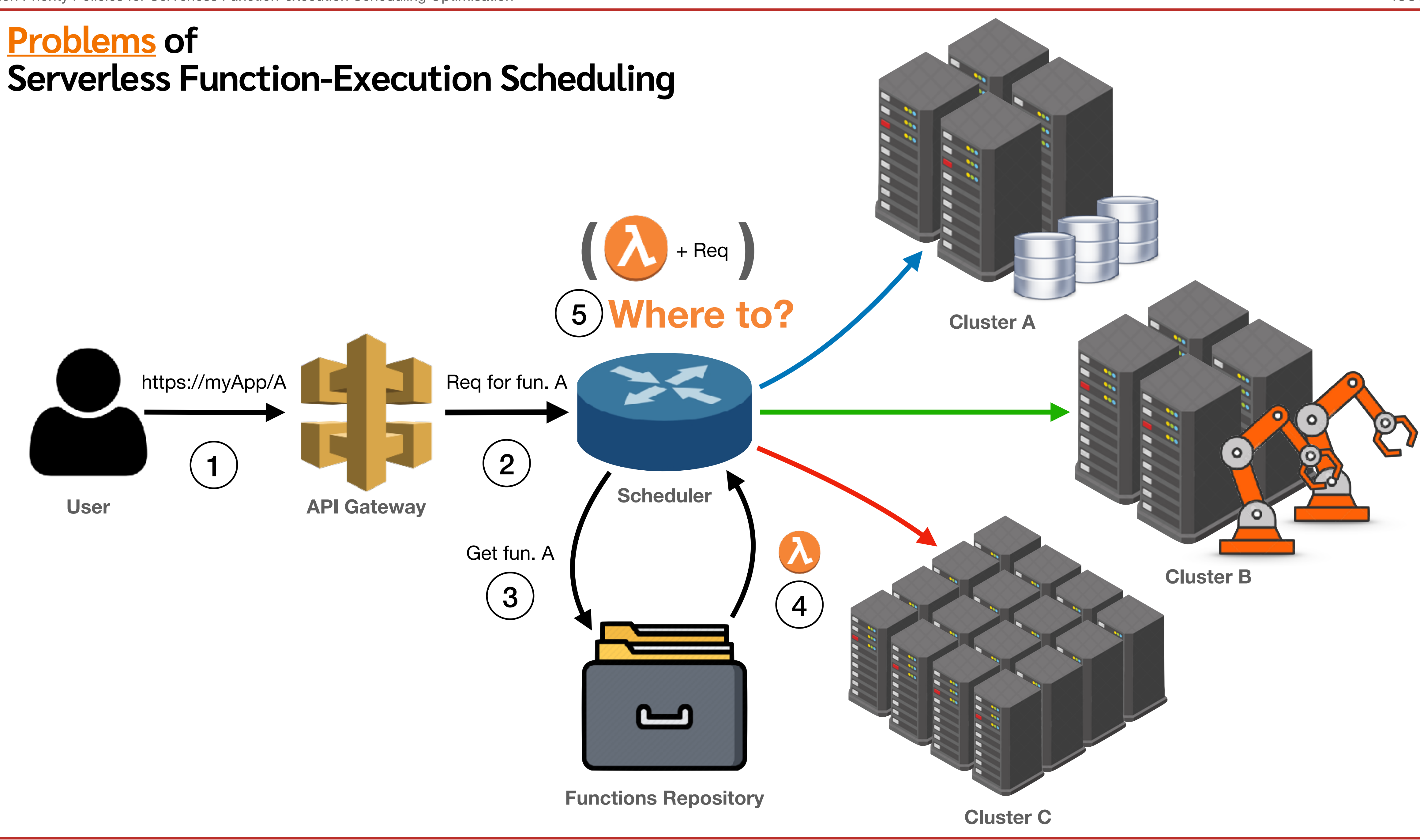

## **The APP Language • First Example**

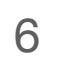

Allocation Priority Policies for Serverless Function-execution Scheduling Optimisation ICSOC 2020 that run the database. If that option is not valid, then running those functions

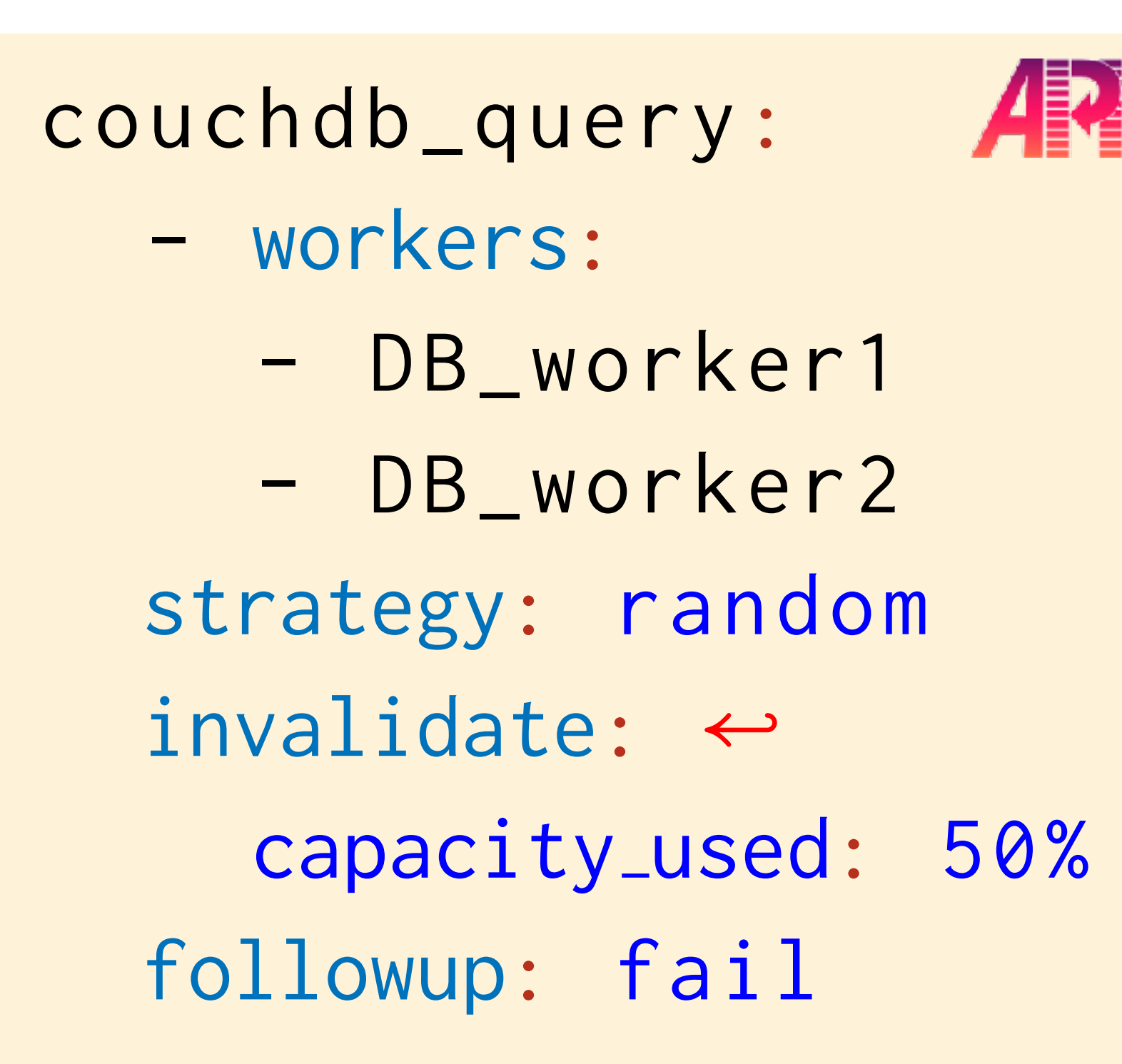

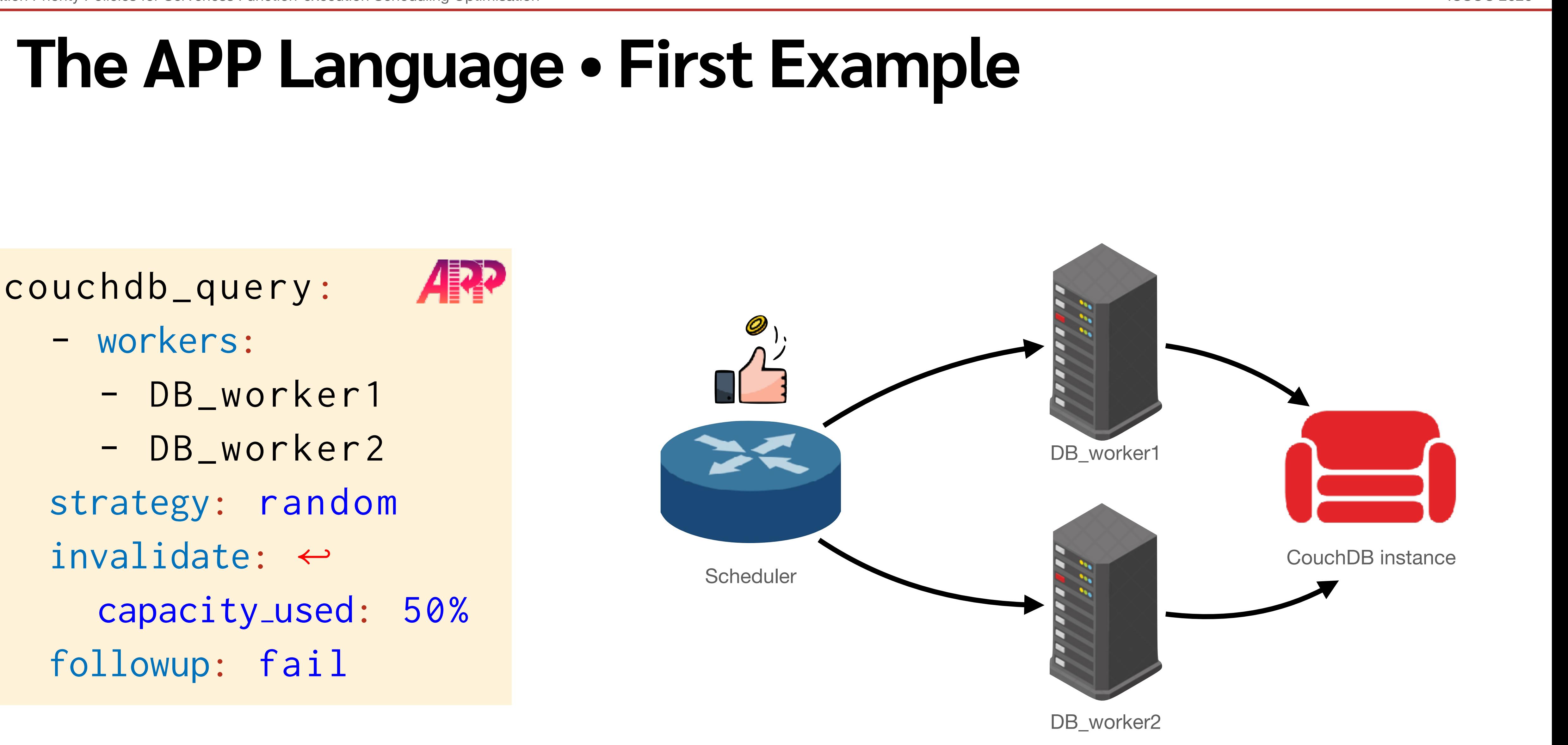

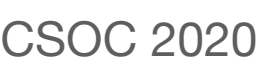

### $$

Allocation Priority Policies for Serverless Function-execution Scheduling Optimisation ICSOC 2020

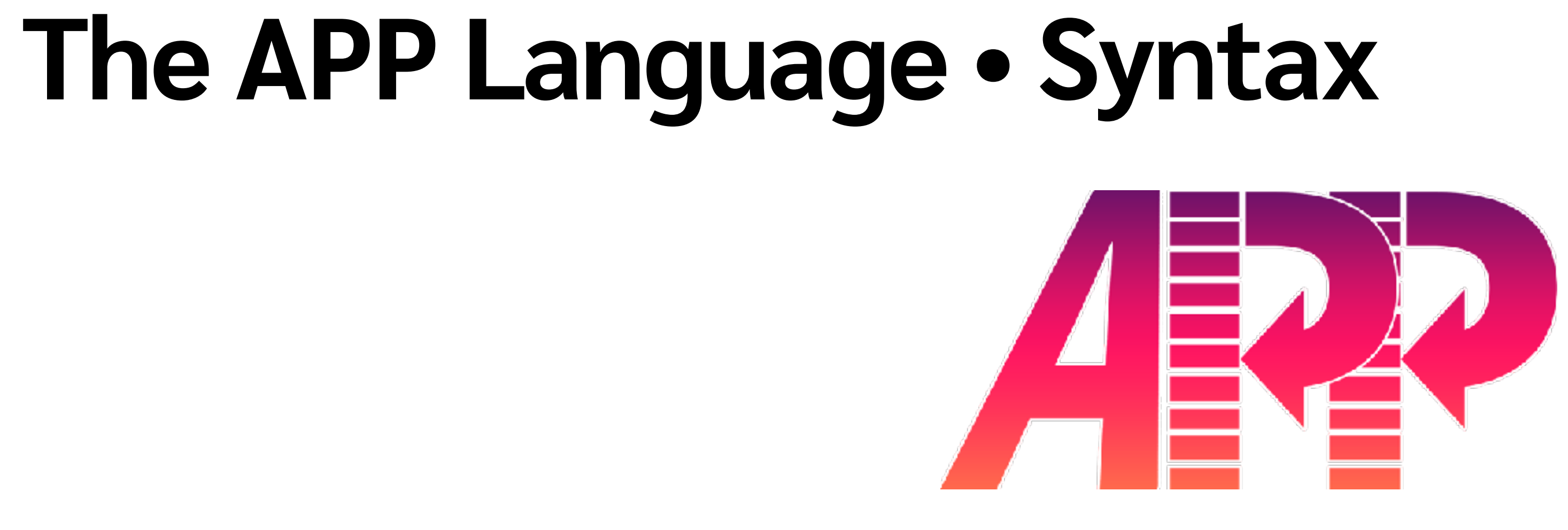

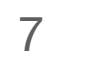

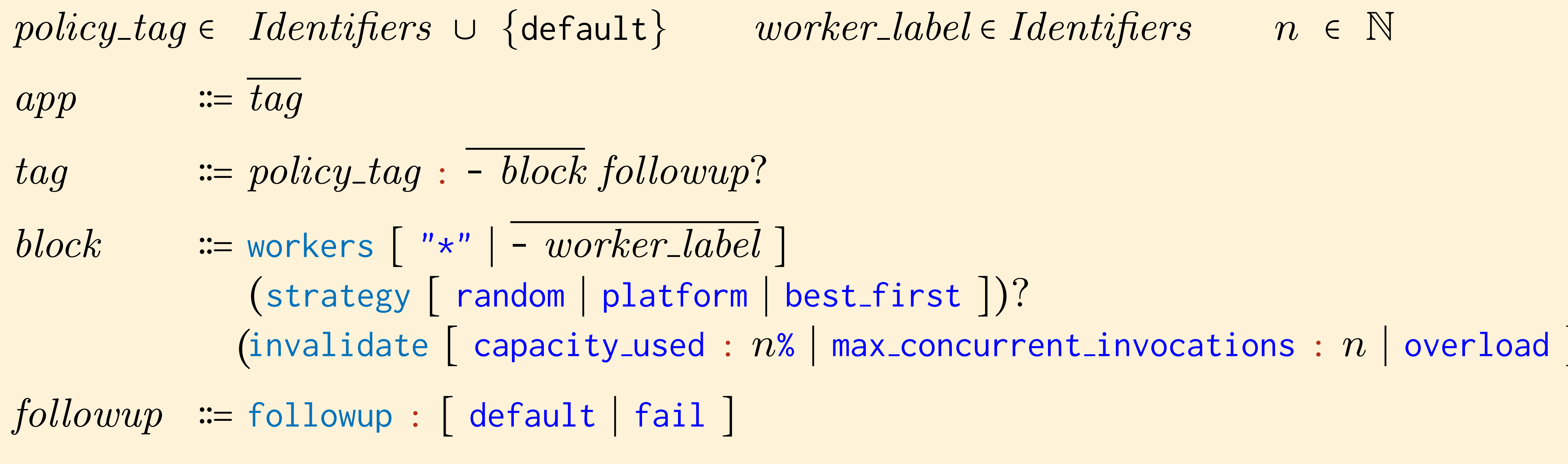

invalidate [ capacity used : *n*% ∣ max concurrent invocations : *n* ∣ overload ] *tag* ∶∶= *policy tag* : - *block followup*? *block* ∶∶= workers [ "\*" ∣ - *worker label* ] (strategy [ random ∣ platform ∣ best first])?

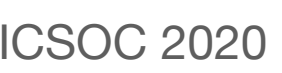

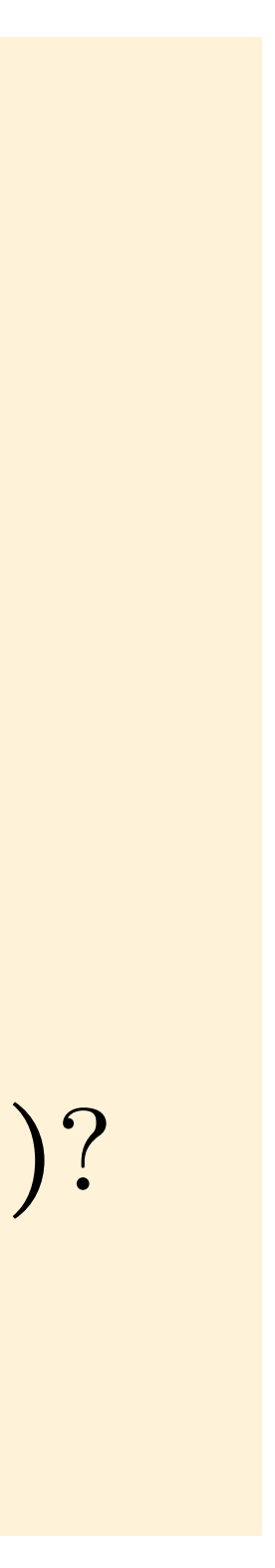

### **Use case**

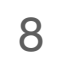

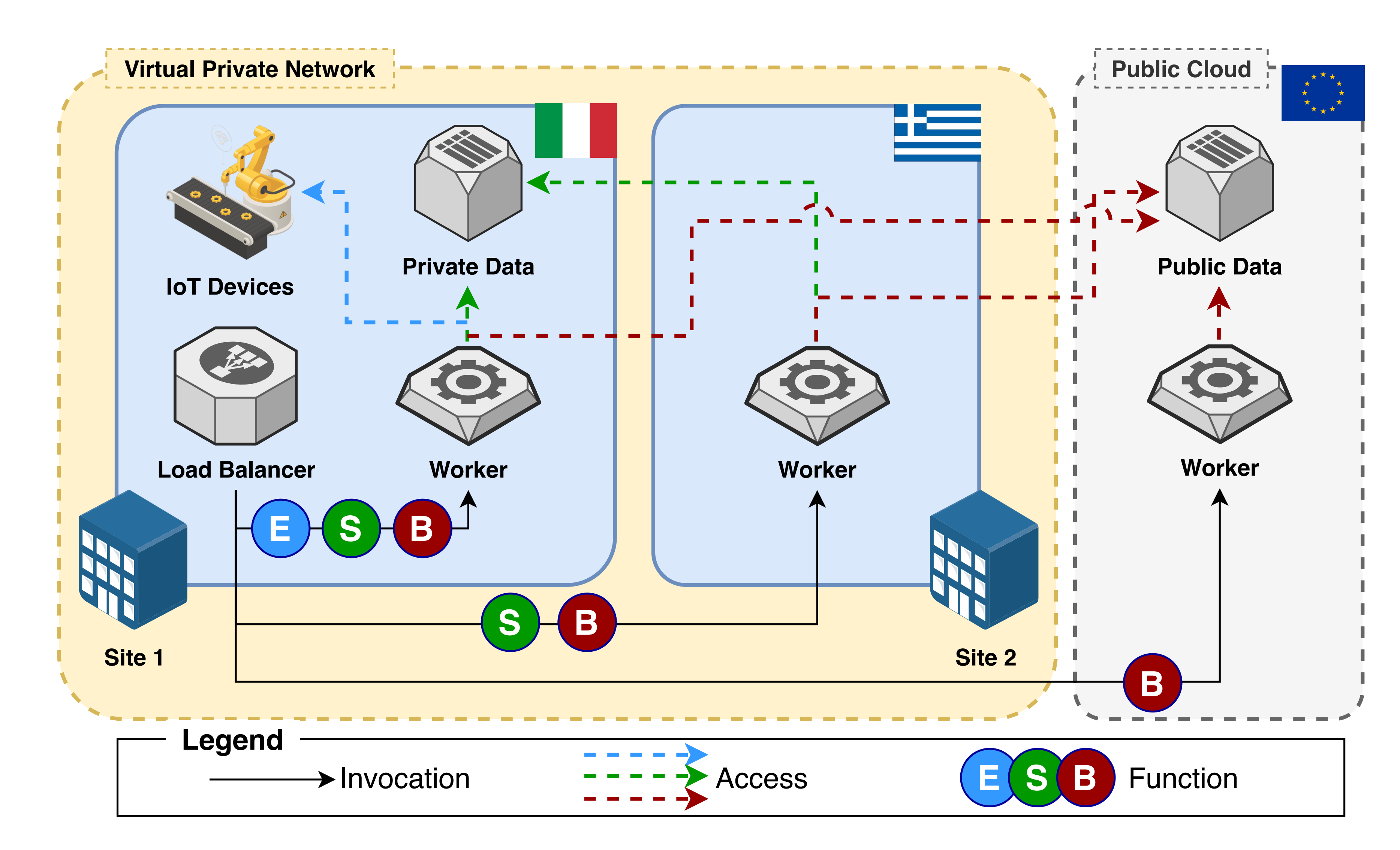

Fig. 4. Use case architecture representation.

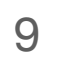

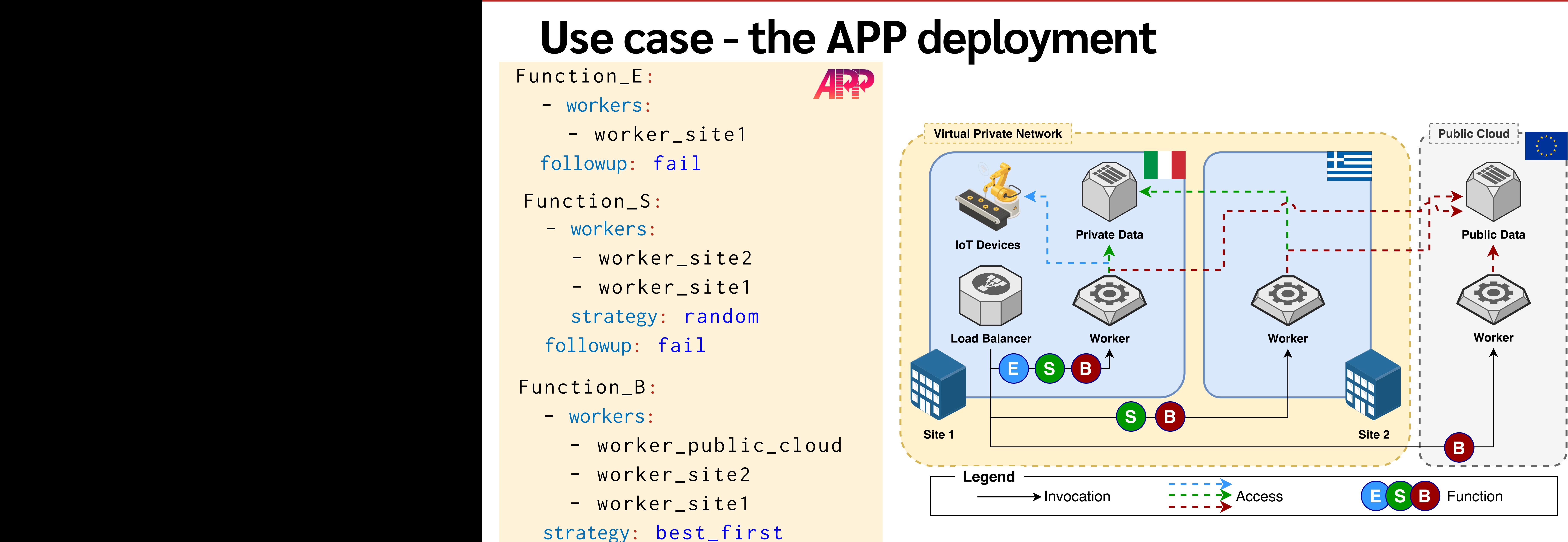

followup: fail

# **Use case - empirical results**

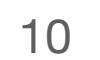

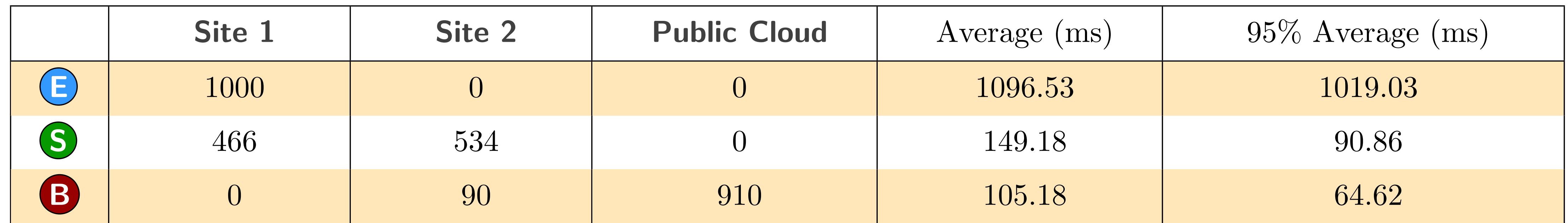

Table 1. 1000 invocation for each function in the APP-based OpenWhisk deployment.

Table 2. 1000 invocations for each function in the vanilla OpenWhisk deployment.

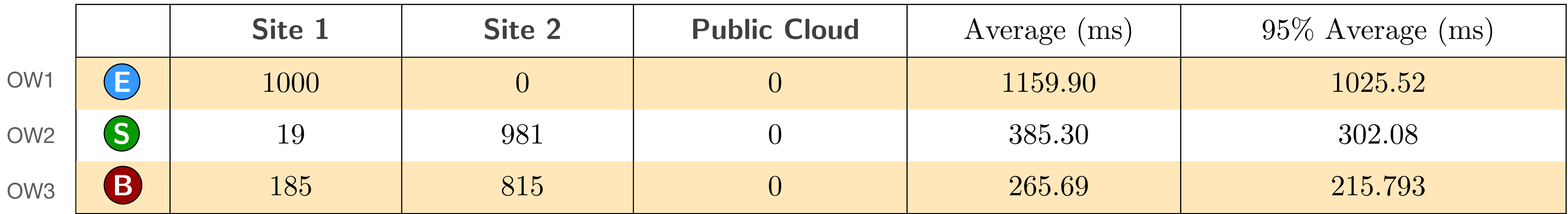

• Automatic configuration of priority policies (ML, heuristics, etc.);

## **Future Work**

11

• Test the expressiveness of APP by capturing and implementing the

• Extend APP to describe (and not just use) scheduling algorithms

- 
- Extend our prototype to support pools of workers;
- policies presented other papers on Serverless scheduling;
- and support the creation of user-defined libraries;
- Formalise the semantics of APP, useful for both a rigorous APP-defined deployments.

specification and to automatically reason on the properties of

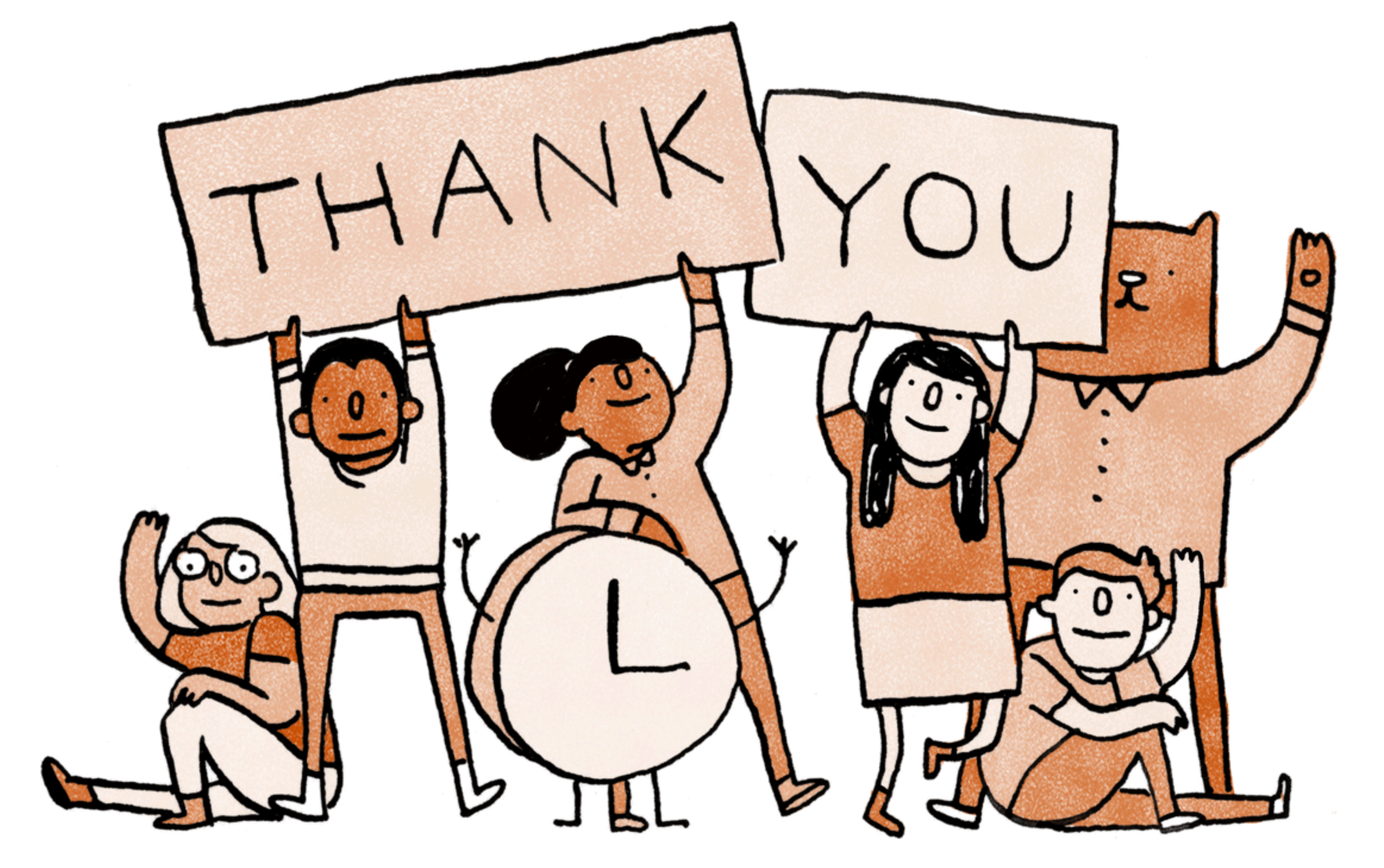

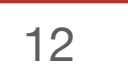